# The "chemometrics" Package in R – Application in Multivariate Calibration and Classification

Peter Filzmoser

## Department of Statistics and Probability Theory Vienna University of Technology, Austria

Chemometrics Workshop, Wien 2010

June 28, 2010

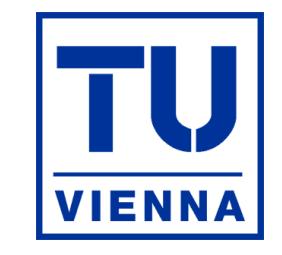

Vienna University of Technology

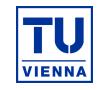

. . . nearly"everything"with respect to multivariate calibration and classification. For calibration, the package "pls" is very valuable.

## Main contributions of the "chemometrics" package":

- Robustness (e.g. robust PLS)
- Model evaluation (e.g. repeated double cross-validation)
- Unified evaluation tools for parameter selection
- Diagnostic tools (e.g. for choice of number of components, visualizing effect of outliers)
- Example data sets

## Cross Validation

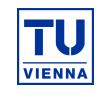

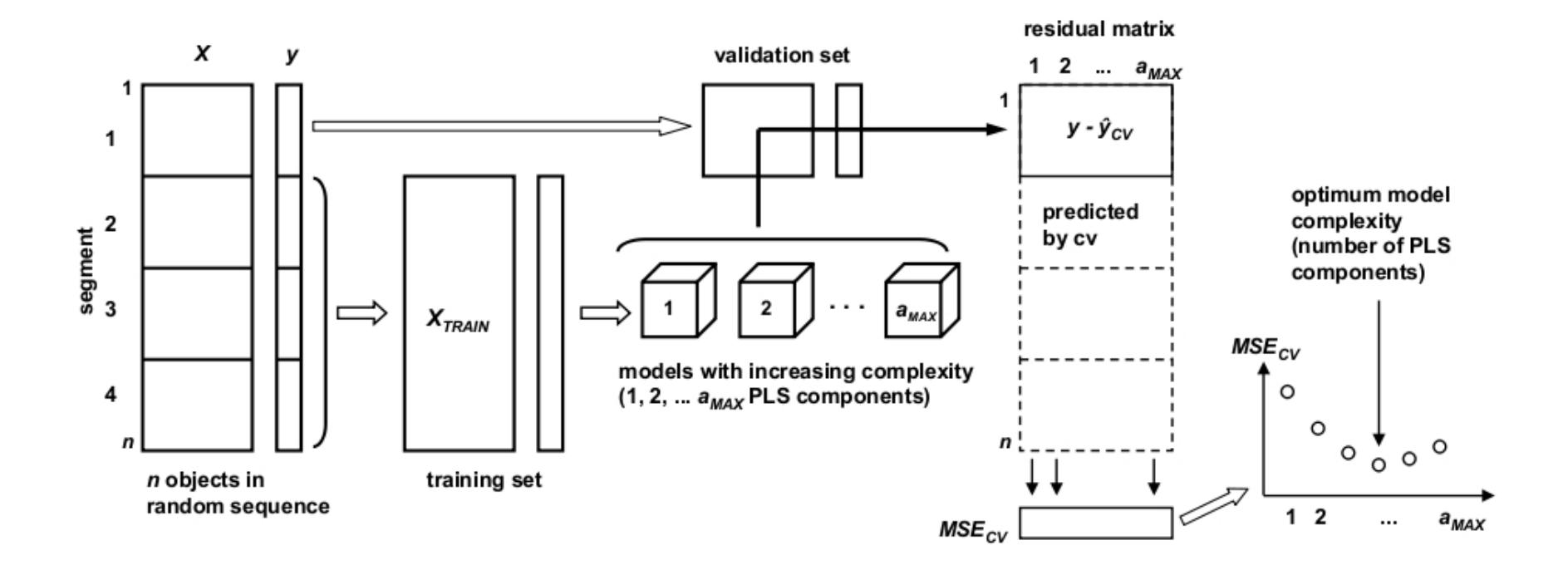

## Repeated Double Cross Validation

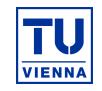

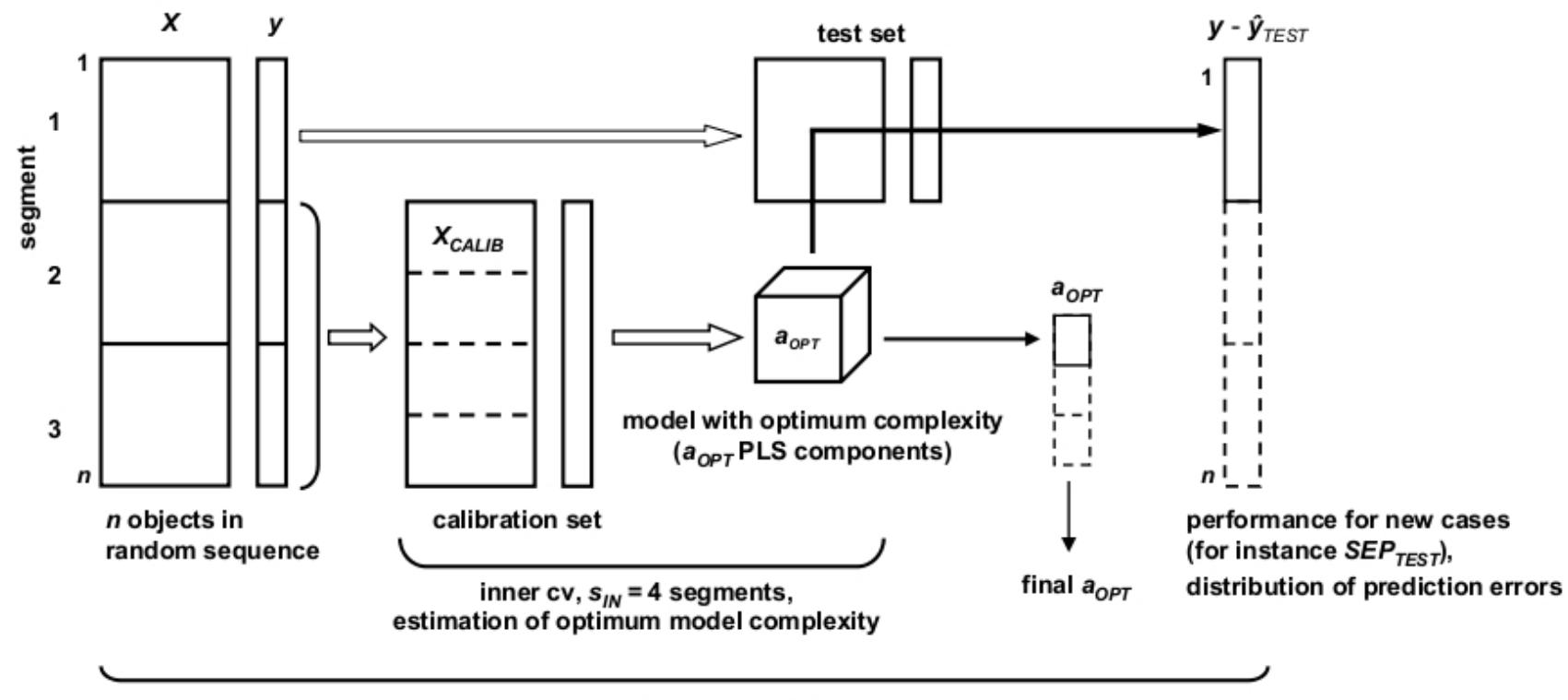

outer cv,  $s_{OUT}$  = 3 segments

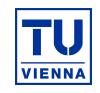

### Example data:

## Gas chromatographic retention indices of polycyclic aromatic compounds:

We consider  $n = 209$  polycyclic aromatic compounds (PAC):

y-vector: GC retention index;

X-matrix:  $m = 467$  descriptors of the molecular structure (Corina, Dragon).

## Q

```
> library(chemometrics)
> data(PAC)
> str(PAC)
List of 2
$ y: num [1:209] 197 197 197 200 201 ...
 $ X: num [1:209, 1:467] 6.51 6.51 6.01 7.12 8.95 6.62 7.32 7.6 7.6 6.77 ...
  \ldots attr(*, "dimnames")=List of 2
  .. ..$ : chr [1:209] "1" "2" "3" "4" ...
  .. ..$ : chr [1:467] "AMW" "Me" "Mp" "Ms" ...
```
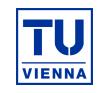

Idea: reduce the number of regressor variables to a few components (PCR: using only the  $X$ -data; PLS: using both  $X$  and  $y$  data).

## Q

```
> pls_dcv <- mvr_dcv(y~X,ncomp=50,data=PAC,method="simpls")
             # PLS with repeated double cross validation
             # Default: 100 repetitions, 4 outer and 10 inner segments
             # for PCR use: method="svdpc"
```
### Output:

```
$ resopt : num [1:209, 1, 1:100]
$ predopt : num [1:209, 1, 1:100]
$ optcomp : int [1:4, 1:100]
$ pred : num [1:209, 1, 1:50, 1:100]
$ SEPopt : num 12
$ sIQRopt : num 8.4
$ sMADopt : num 8.39
$ MSEPopt : num 144
$ afinal : num 11
$ SEPfinal: Named num [1:50]
```
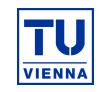

## **Diagnostic plots:** optimal number of components (based on  $4 \times 100$  values) > plotcompmvr(pls\_dcv)

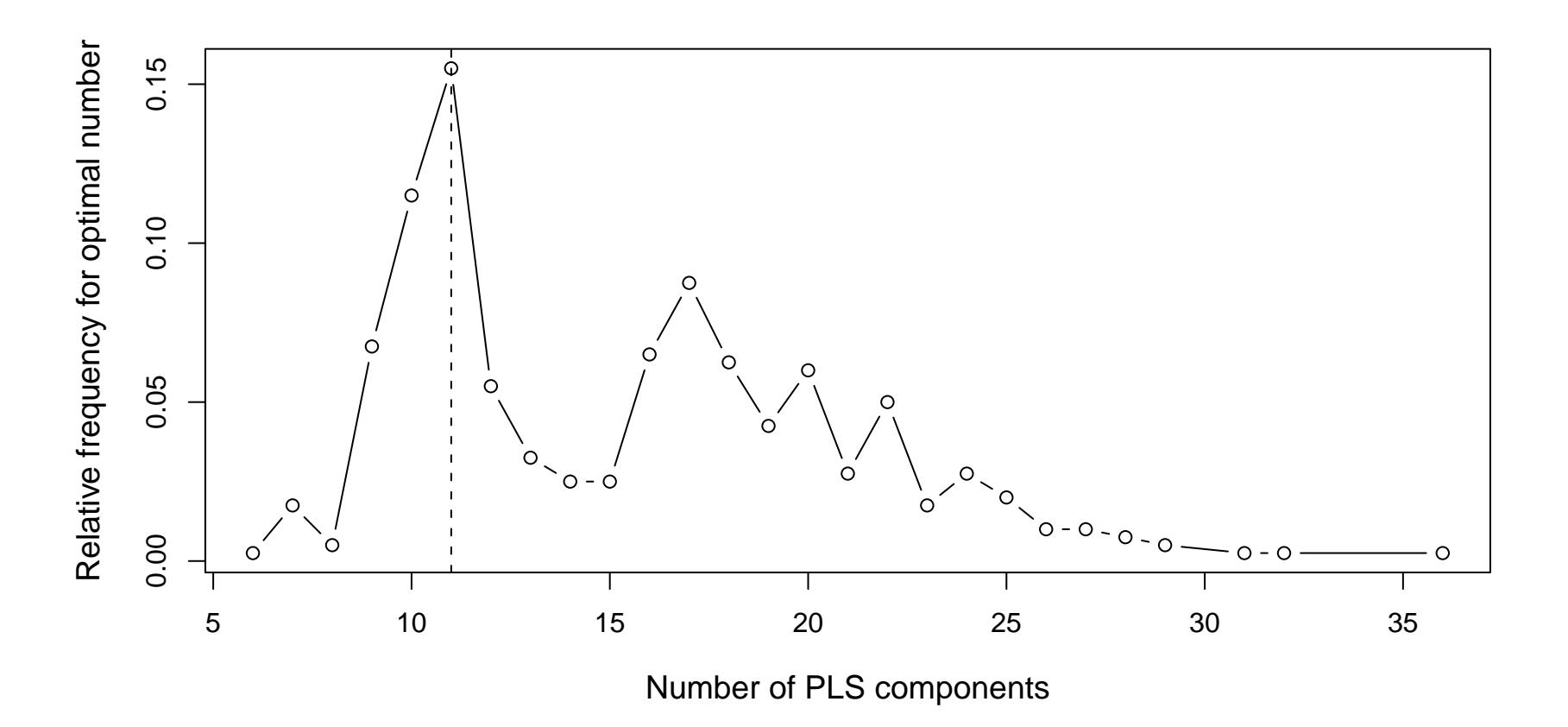

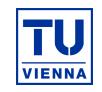

Diagnostic plots: SEP for  $1, \ldots, 50$  components

> plotSEPmvr(pls\_dcv,optcomp=11,y=PAC\$y,X=PAC\$X,method="simpls")

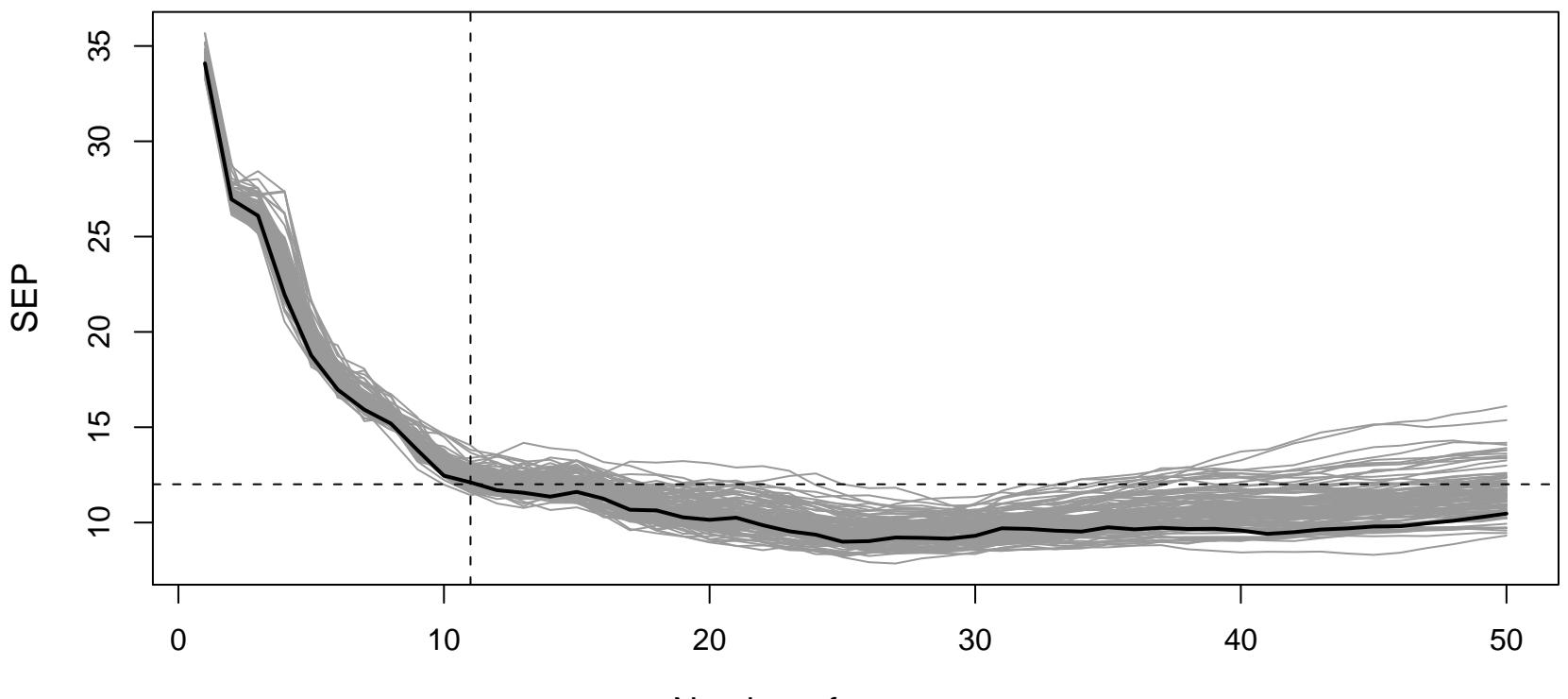

Number of components

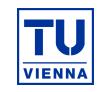

Diagnostic plots: predicted values from 100 models with 11 components

> plotpredmvr(pls\_dcv,optcomp=11,y=PAC\$y,X=PAC\$X,method="simpls")

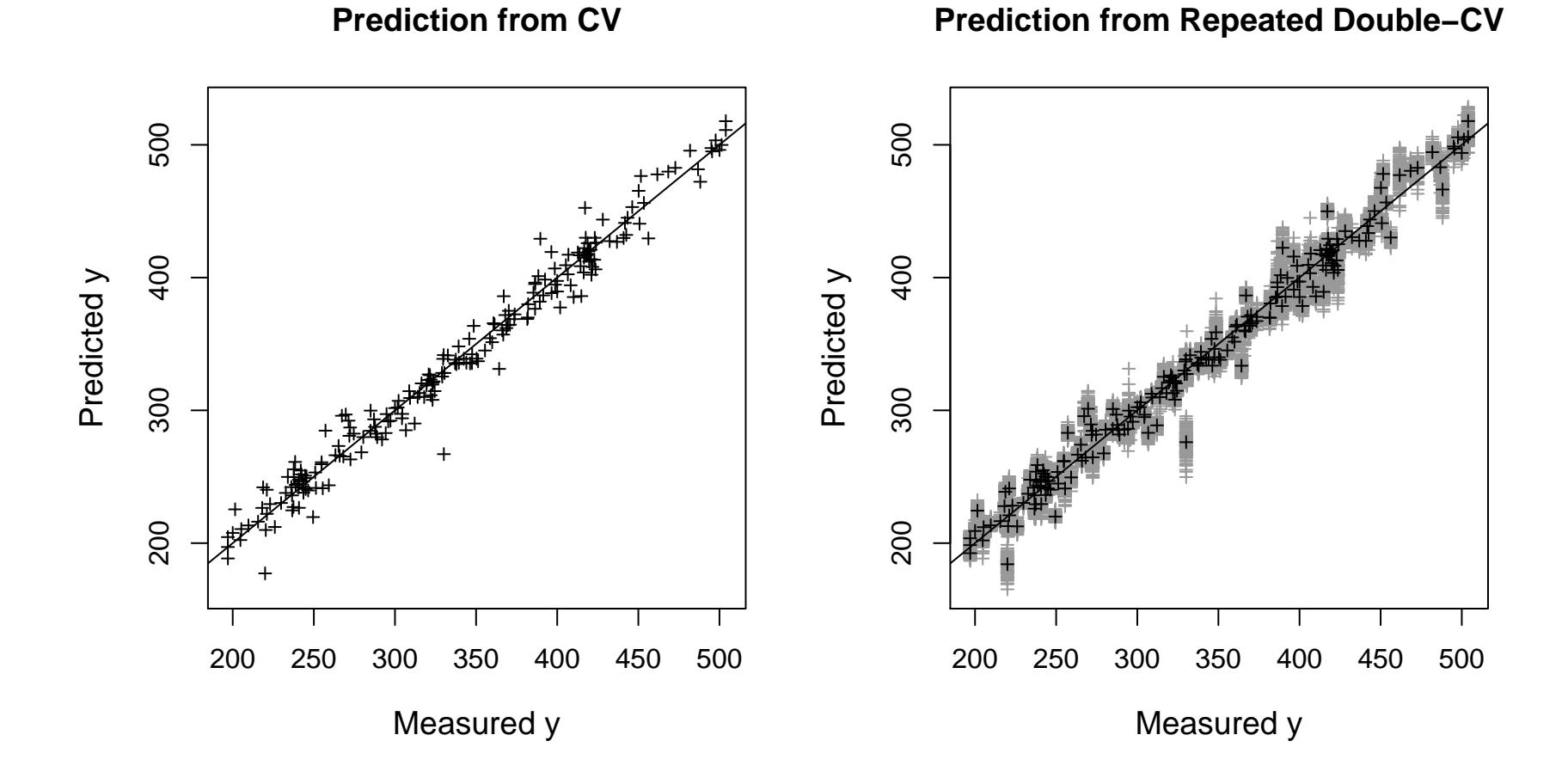

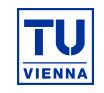

Diagnostic plots: residuals from 100 models with 11 components

**Results from CV**

> plotresmvr(pls\_dcv,optcomp=11,y=PAC\$y,X=PAC\$X,method="simpls")

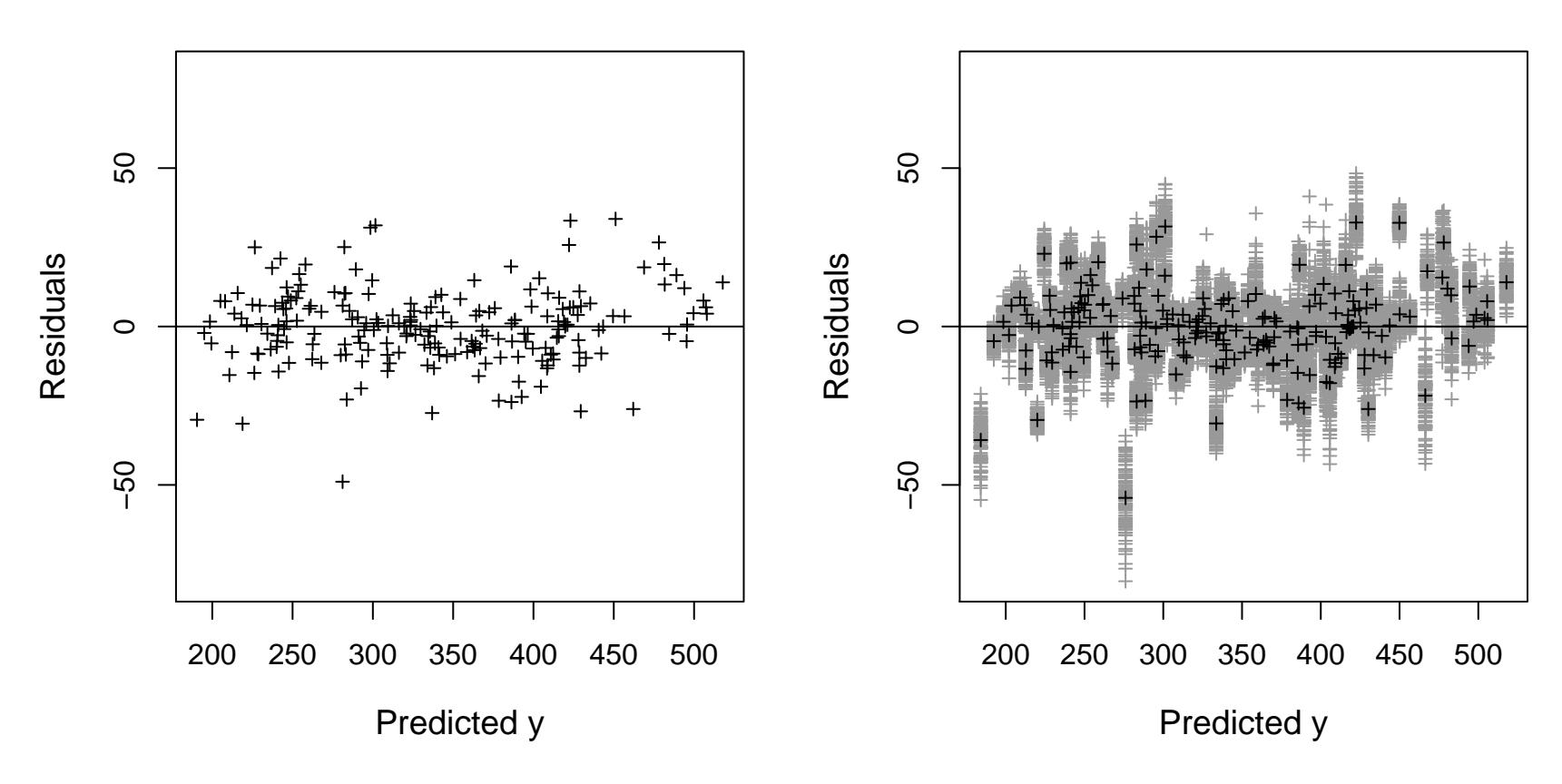

**Results from Repeated Double−CV**

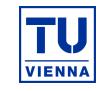

PRM: Serneels, Croux, Filzmoser, Van Espen (ChemoLab, 2005) > prm\_cv(PAC\$X,PAC\$y,a=50,trim=0.2,plot.opt=TRUE)

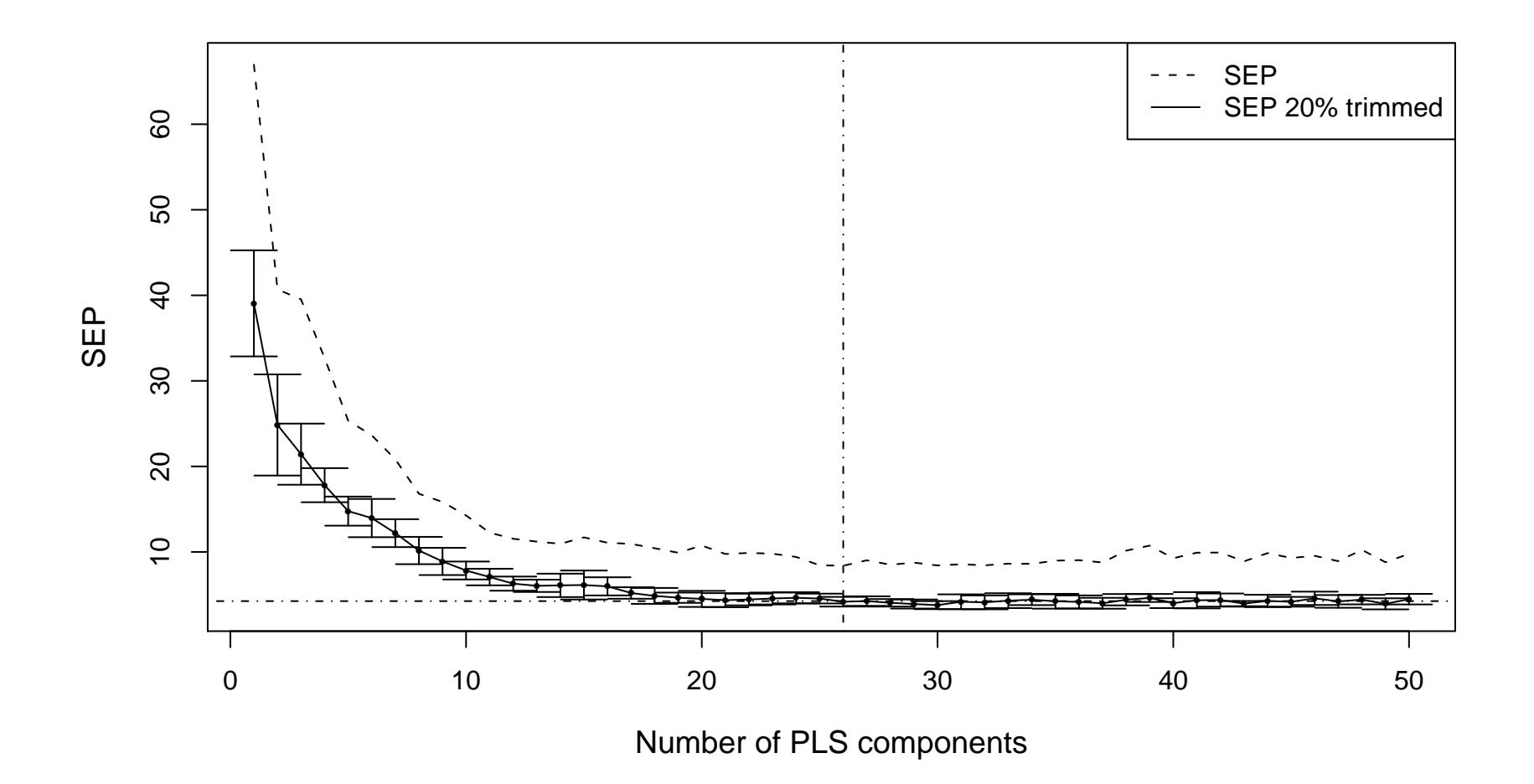

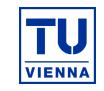

## **Diagnostic plots:** predicted values and residuals using 26 components

> plotprm(resprmcv,PAC\$y)

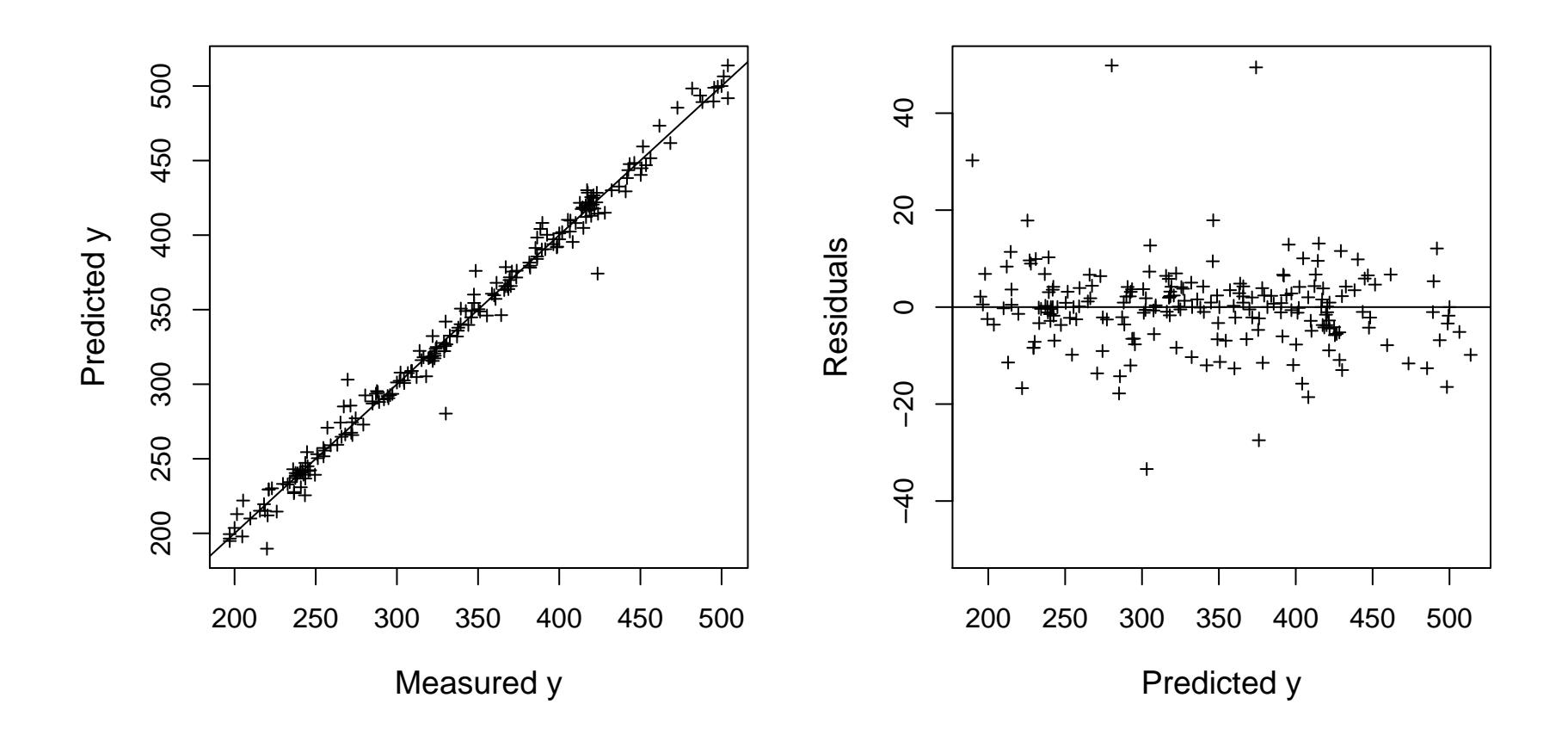

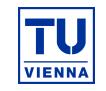

## **Diagnostic plot:** choice of ridge parameter

> resR <- plotRidge(y~X,data=PAC,lambda=seq(0.5,50,by=0.05))

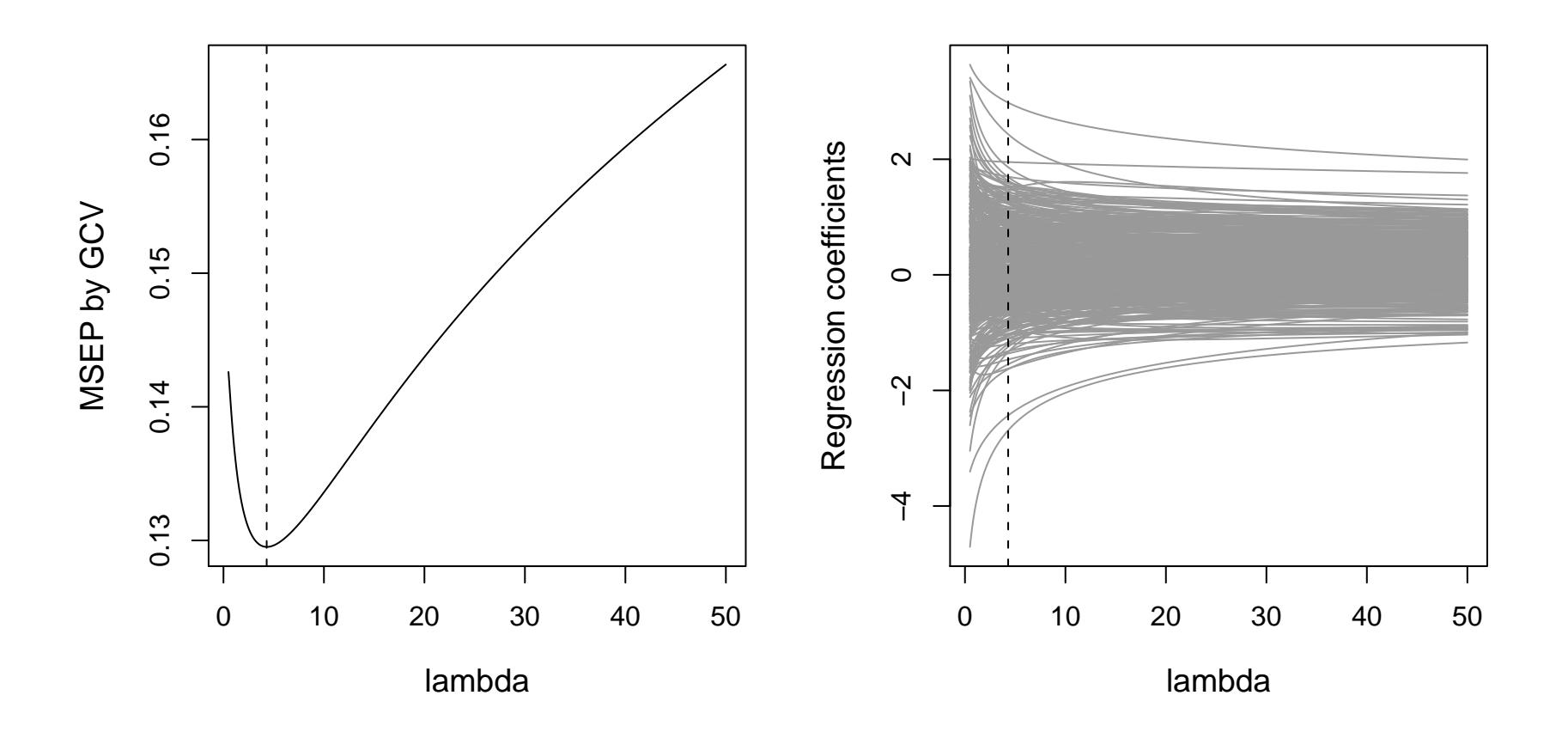

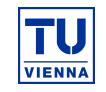

### **Diagnostic plots:** from repeated cross validation

#### > resRcv <- ridgeCV(y~X,data=PAC,repl=100,lambda=resR\$lambdaopt)

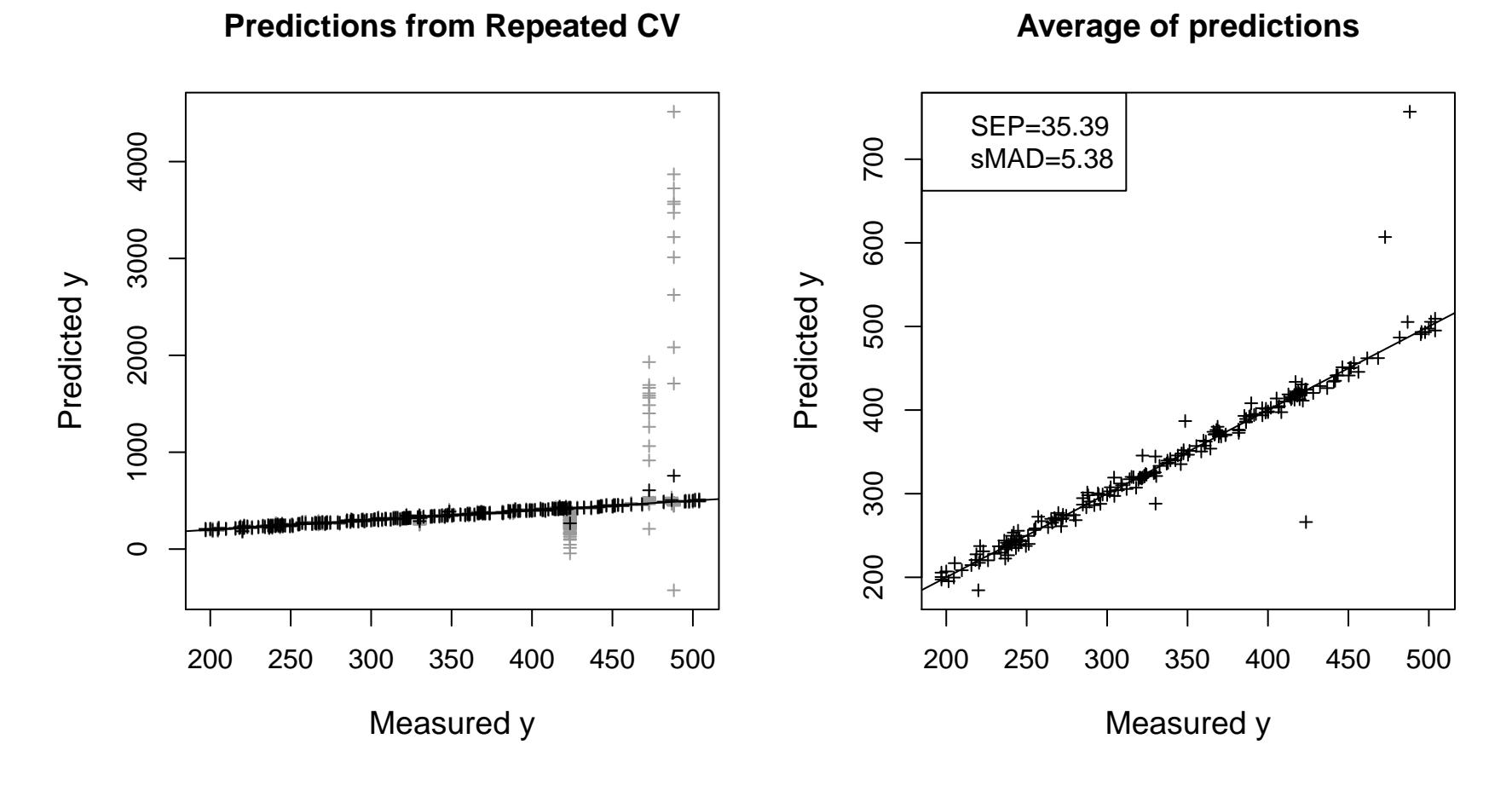

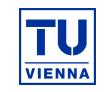

### **Diagnostic plot:** choice of Lasso parameter

> resL <- lassoCV(y~X,data=PAC,K=10,fraction=seq(0,1,by=0.05))

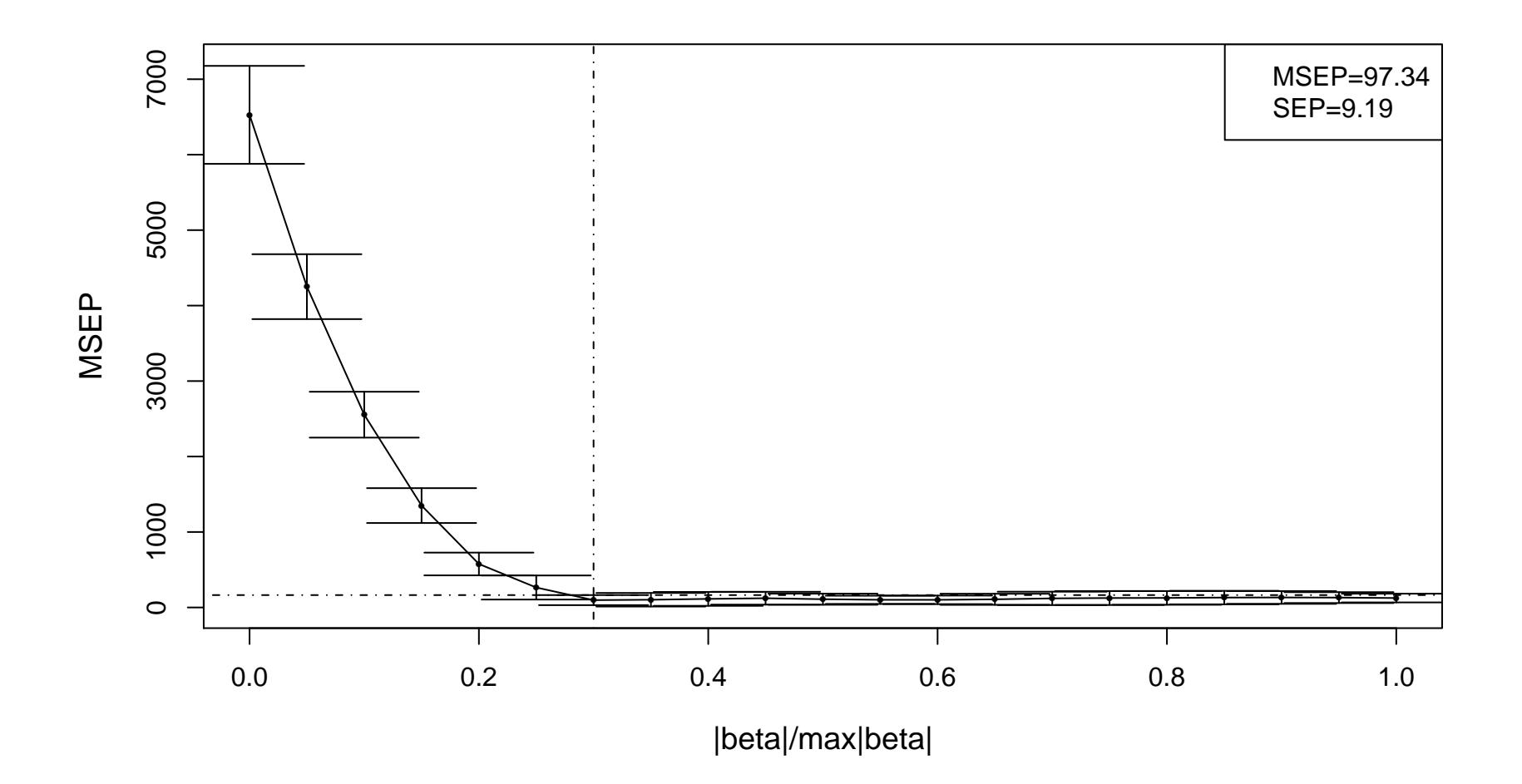

TU **VIENNA** 

Diagnostic plot: choice of model

```
> resS <- stepwise(y<sup>~</sup>X,data=PAC)
```
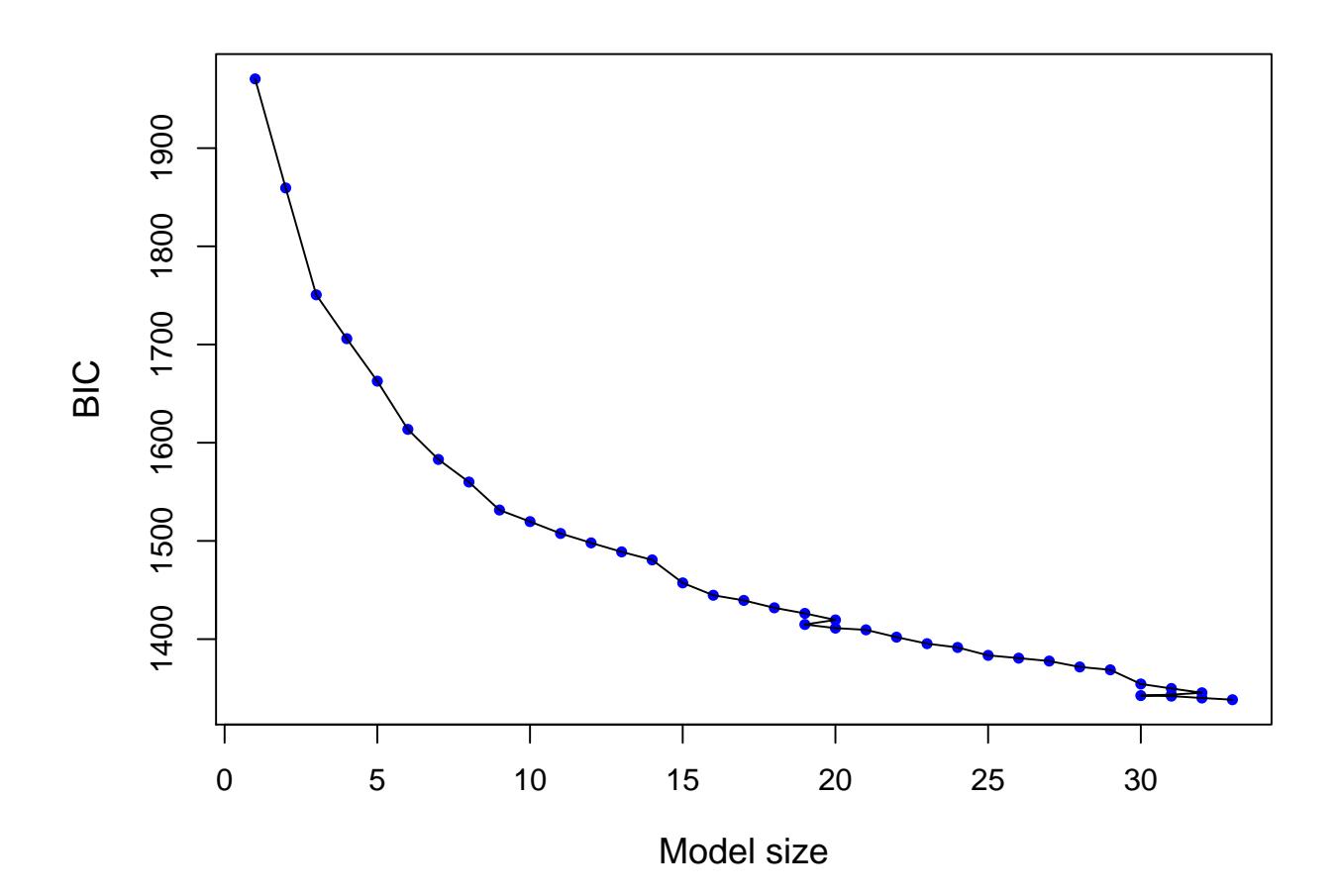

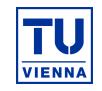

**Diagnostic plot:** choice of number of PLS components

> resSdcv <- mvr\_dcv(y<sup>~</sup>.,ncomp=20,data=PACred,method="simpls")

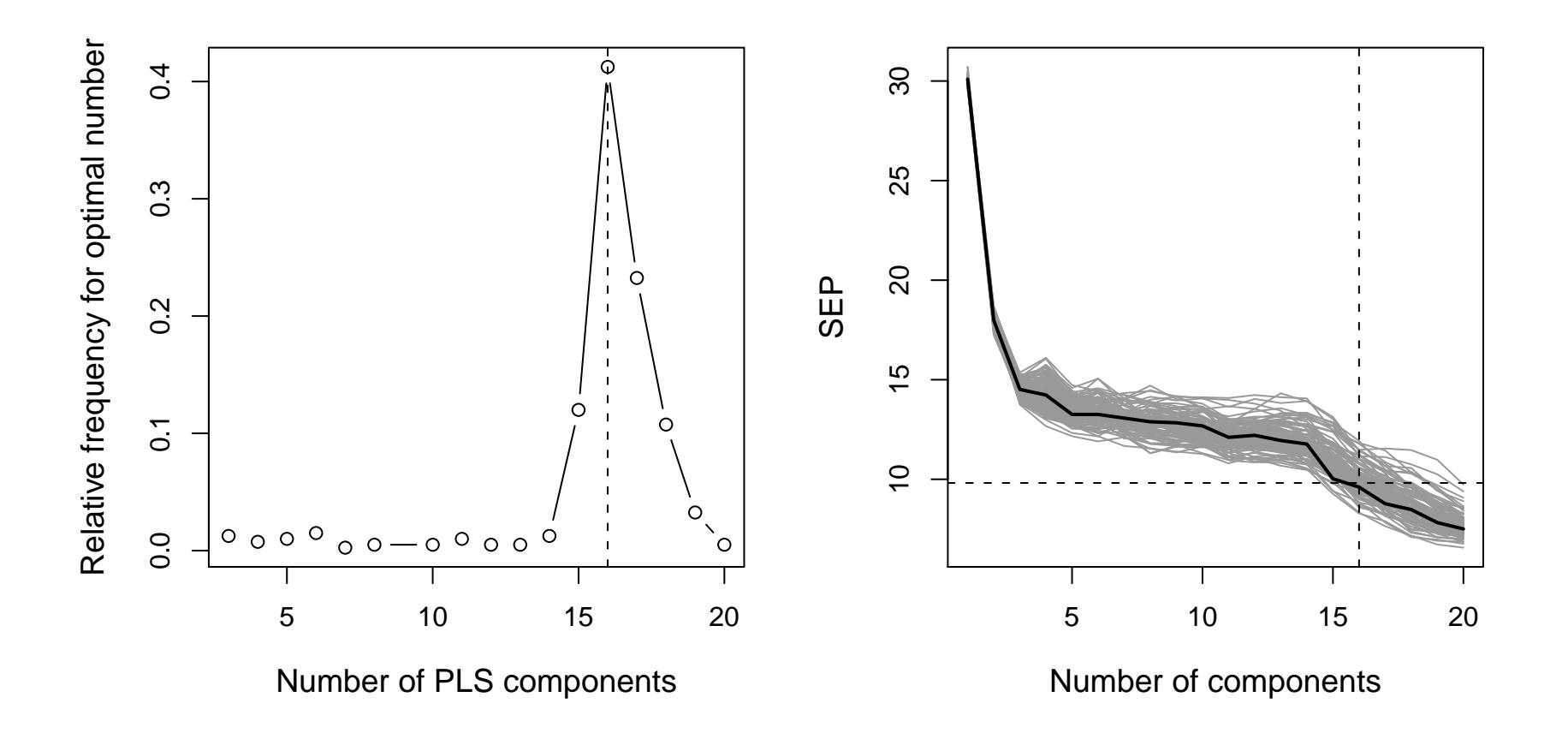

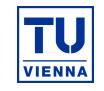

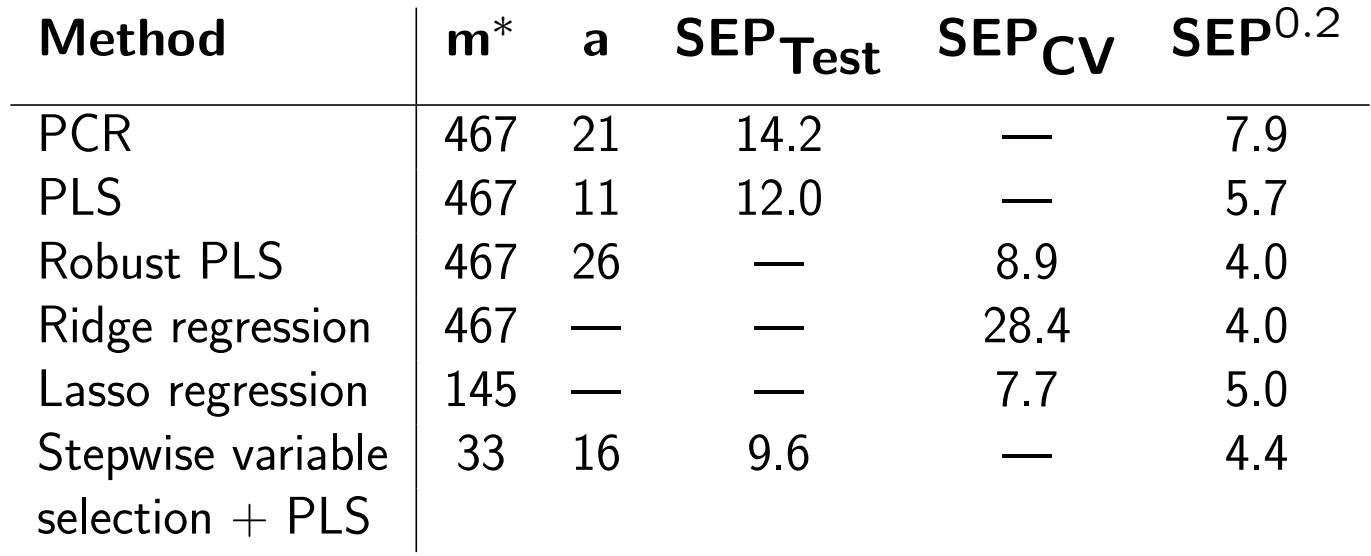

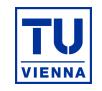

- Linear classification methods: linear discriminant analysis (LDA), logistic regression (LR)
- Kernel and prototype methods: Gaussian mixture models, k-NN classification
- Classification trees and random forests
- Artficial neural networks
- Support vector machines
- . . .

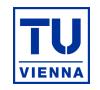

## Example data: Origin of glass samples:

- $n = 214$  glass samples
- 6 different glass types (e.g. windows, headlamps, tableware, containers)
- $m = 9$  variables (refractive index, mass-% of Al, Ba, Ca, Fe, K, Mg, Na, Si)

## Q

> library(MASS) > data(fgl) > grp=fgl\$type > X <- scale(fgl[,1:9])  $> dim(X)$ 

[1] 214 9

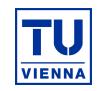

LDA: obtain LDA-rule for training data, apply to test data; repeat

- > train <- sample(1:n,ntrain)
- > reslda <- lda(X[train,],grp[train])
- > pred <- predict(reslda,newdata=X[-train,])\$class
- > tab <- table(grp[-train],pred)

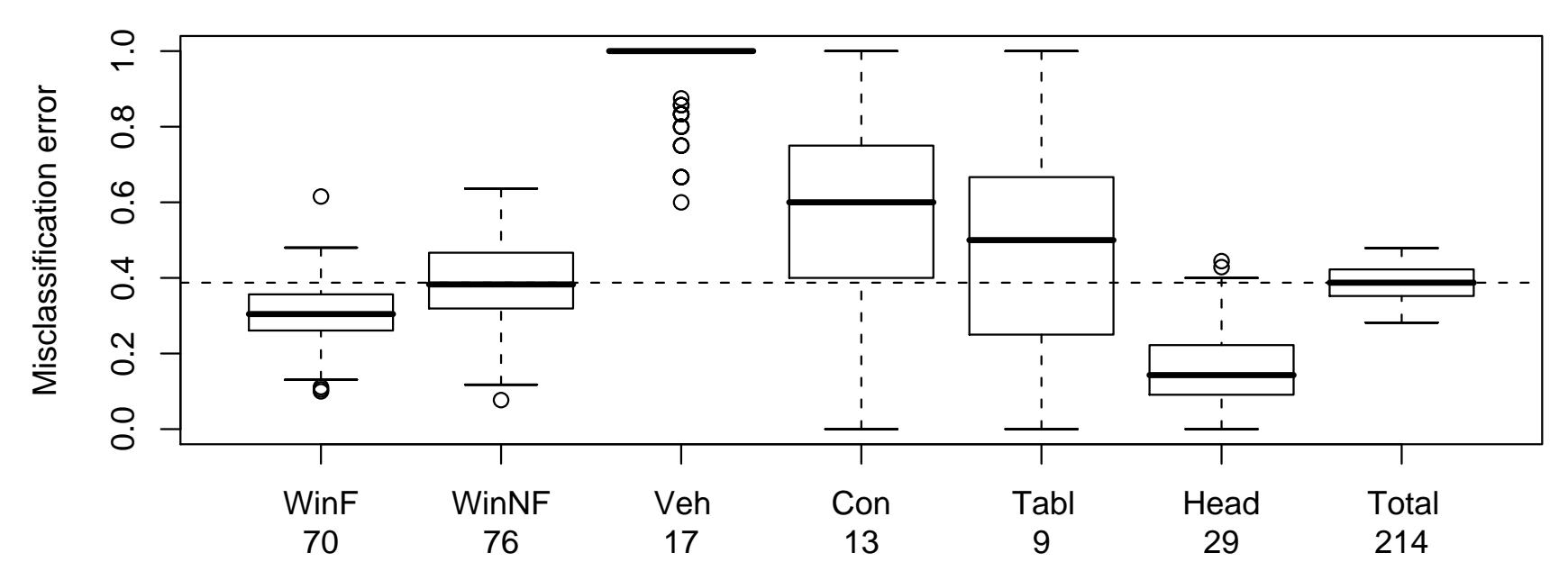

#### **Linear discriminant analysis**

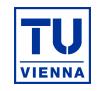

LR: obtain LR-rule for training data, apply to test data; repeat

```
> train <- sample(1:n,ntrain)
> reslr <- vglm(grp ~ .,data=dat[train,],family=multinomial)
> predmix <- predict(reslr,dat[-train,],type="response")
> predgrp <- apply(predmix,1,which.max)
> tab <- table(grp[-train],predgrp)
```
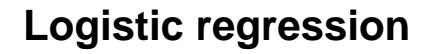

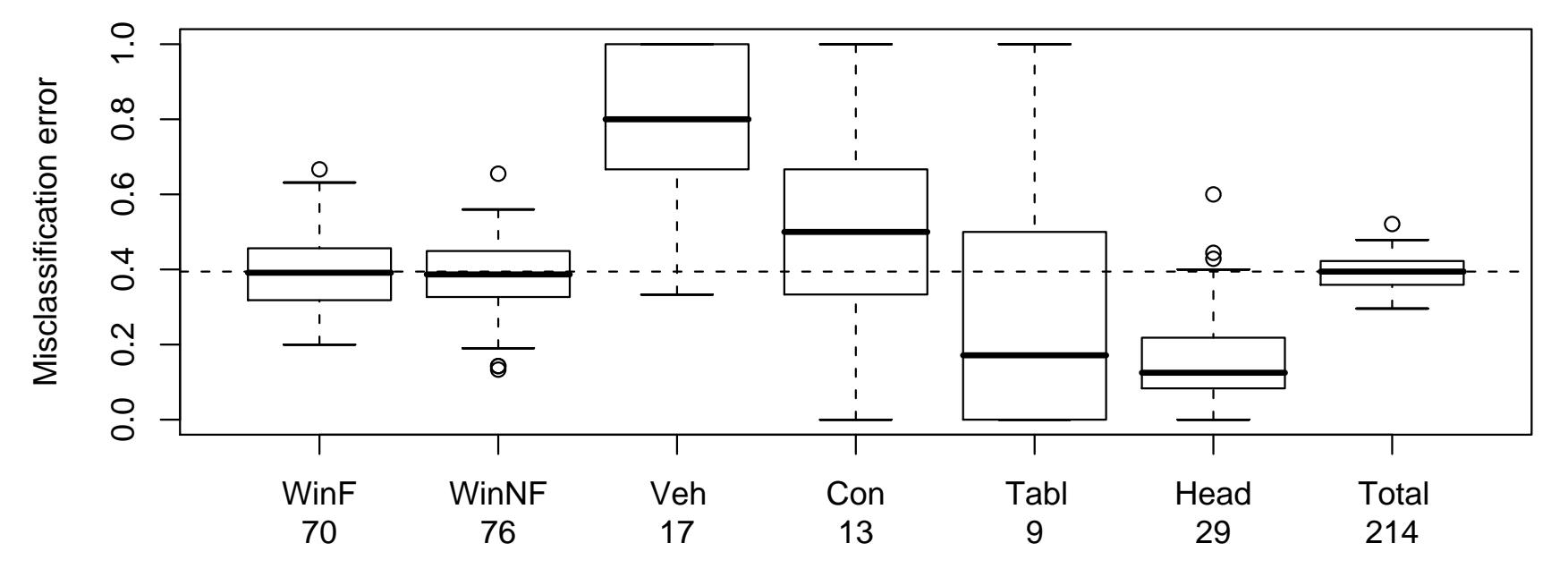

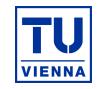

Mix: obtain models for training data, apply to test data; repeat

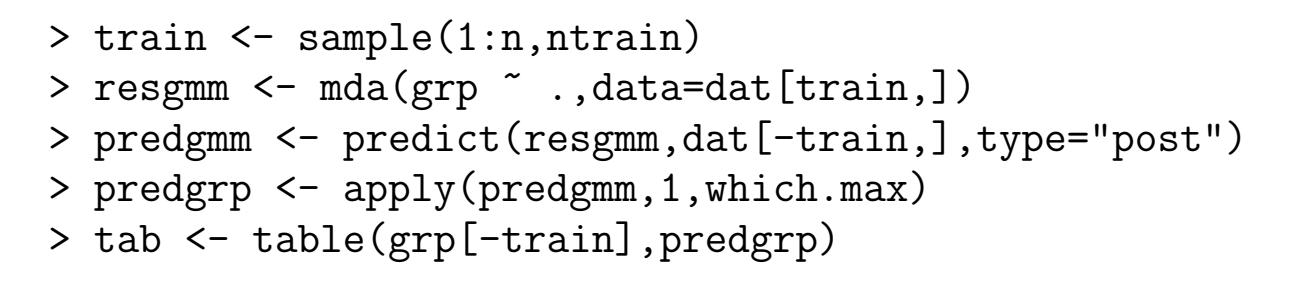

#### **Gaussian mixture models**

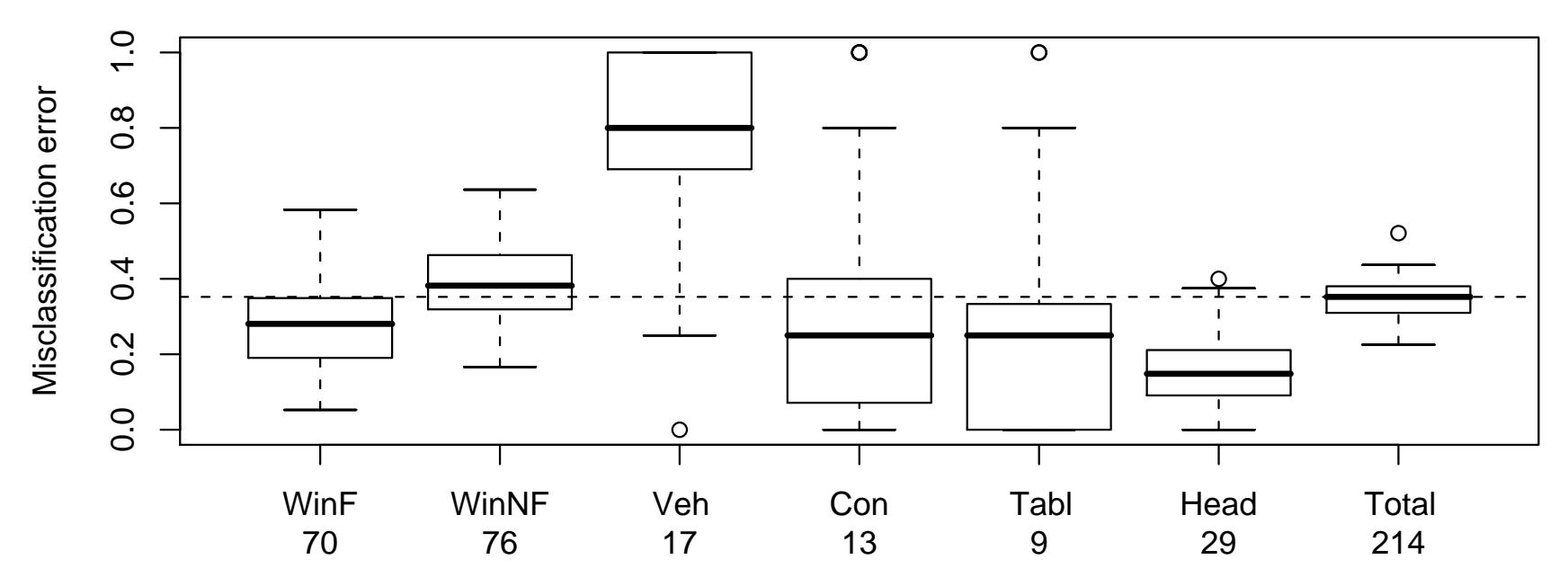

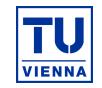

kNN: select tuning parameter "k"(number of neighbors)

```
> train <- sample(1:n,ntrain)
```

```
> resknn <- knnEval(X,grp,train,knnvec=seq(1,30,by=1))
```
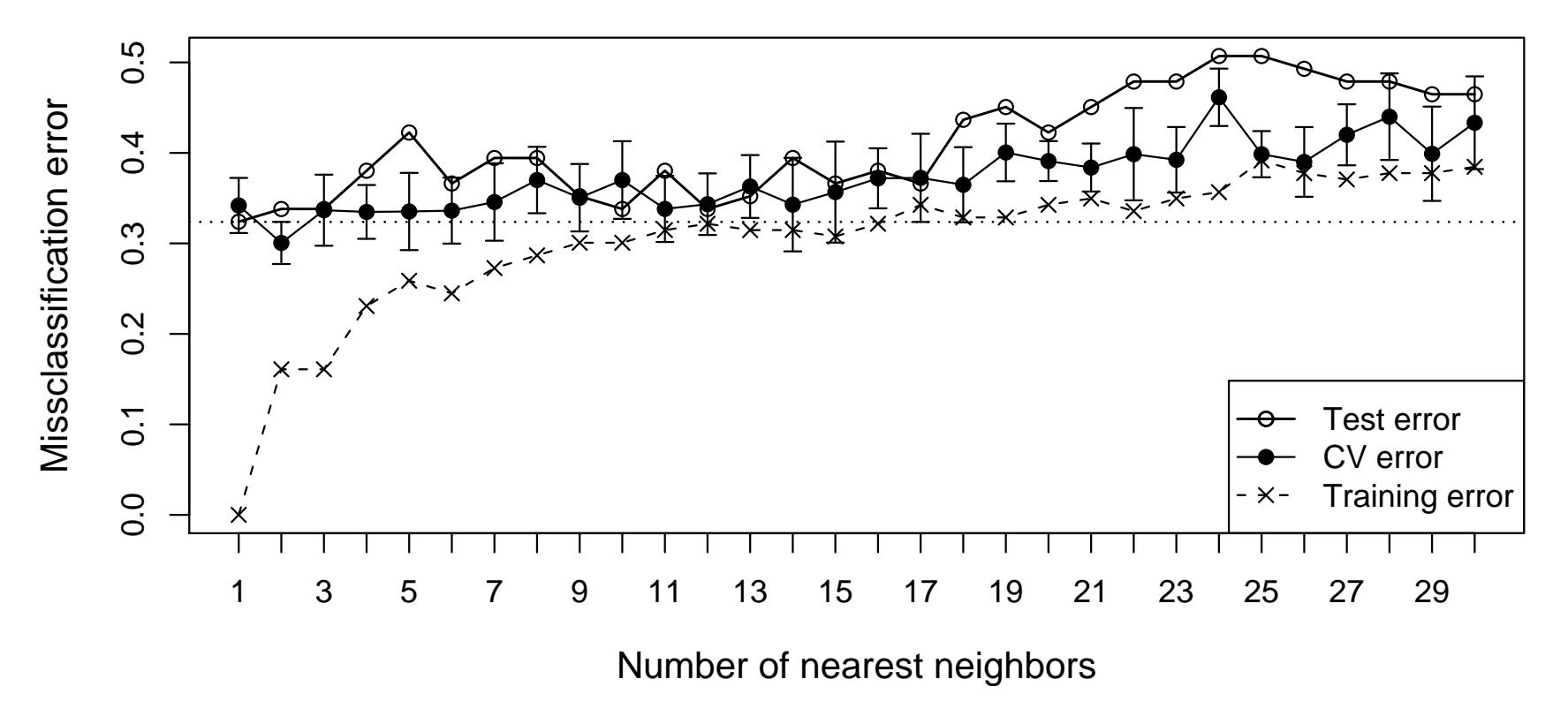

#### **kNN classification**

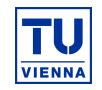

**Tree:** select tuning parameter "cp" (tree complexity)

```
> train <- sample(1:n,ntrain)
```
- > cptry <- c(0.01,0.02,0.03,0.04,0.05,0.1,0.15,0.2,0.3,0.4,0.5,1)
- > restree <- treeEval(X,grp,train,cp=cptry)

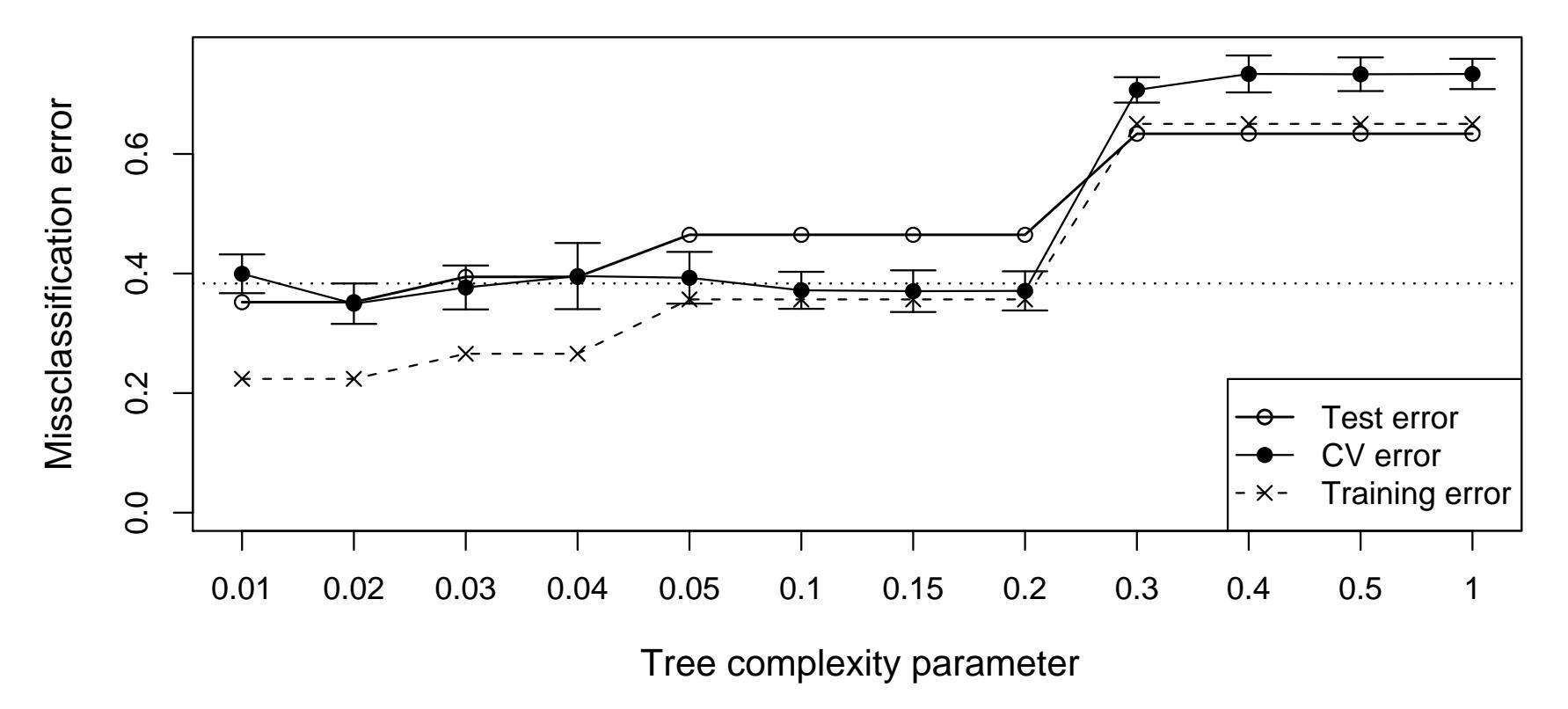

#### **Classification trees**

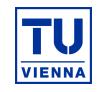

RF: obtain rule for training data, apply to test data; repeat

- > train <- sample(1:n,ntrain)
- > resRF <- randomForest(grp~.,data=dat,subset=train)
- > predRF <- predict(resRF, dat[-train,])
- > table(grp[-train],predRF)

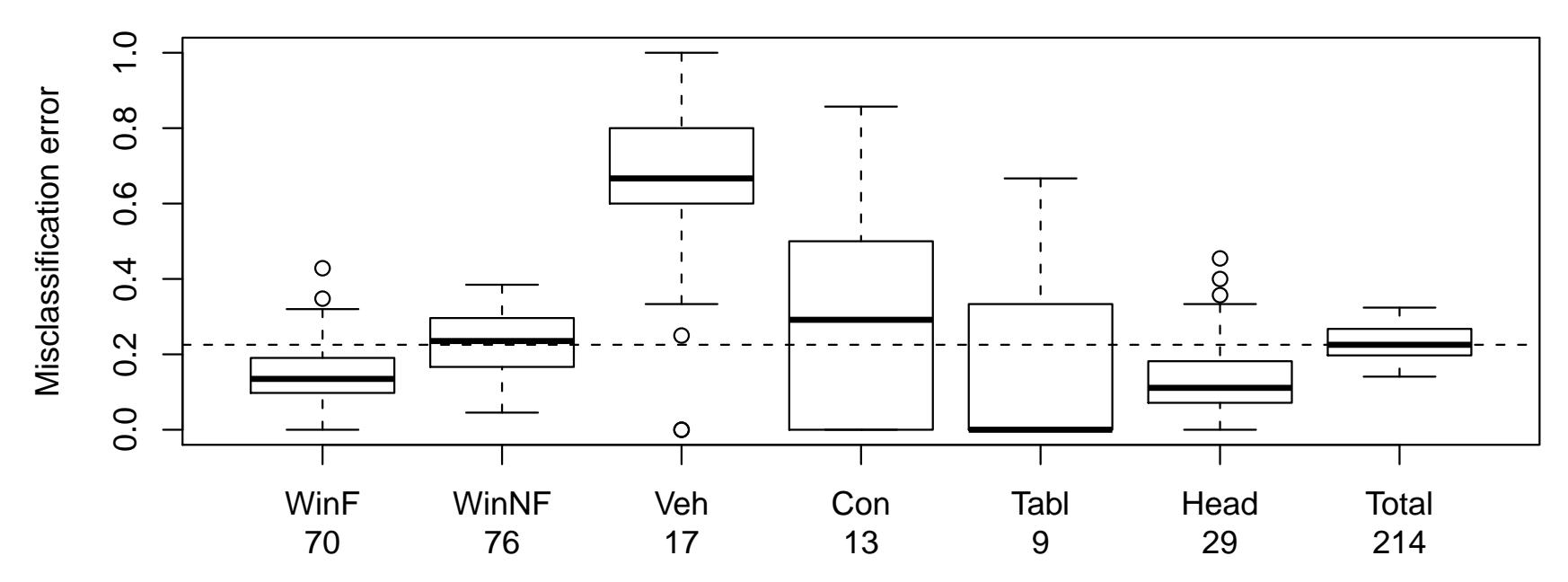

#### **Random Forests**

**VIENNA** 

ANN: select tuning parameters "weight decay" and "number of hidden units"

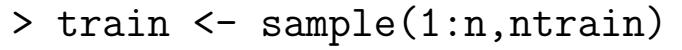

- $> \text{wd} \leq C(0, 0.01, 0.1, 0.15, 0.2, 0.3, 0.5, 1)$
- $>$  sz <- c(5,10,15,20,30,40,50)
- > resnnet=nnetEval(X,grp,train,decay=wd,size=20)
- > resnnet=nnetEval(X,grp,train,decay=0.2,size=sz)

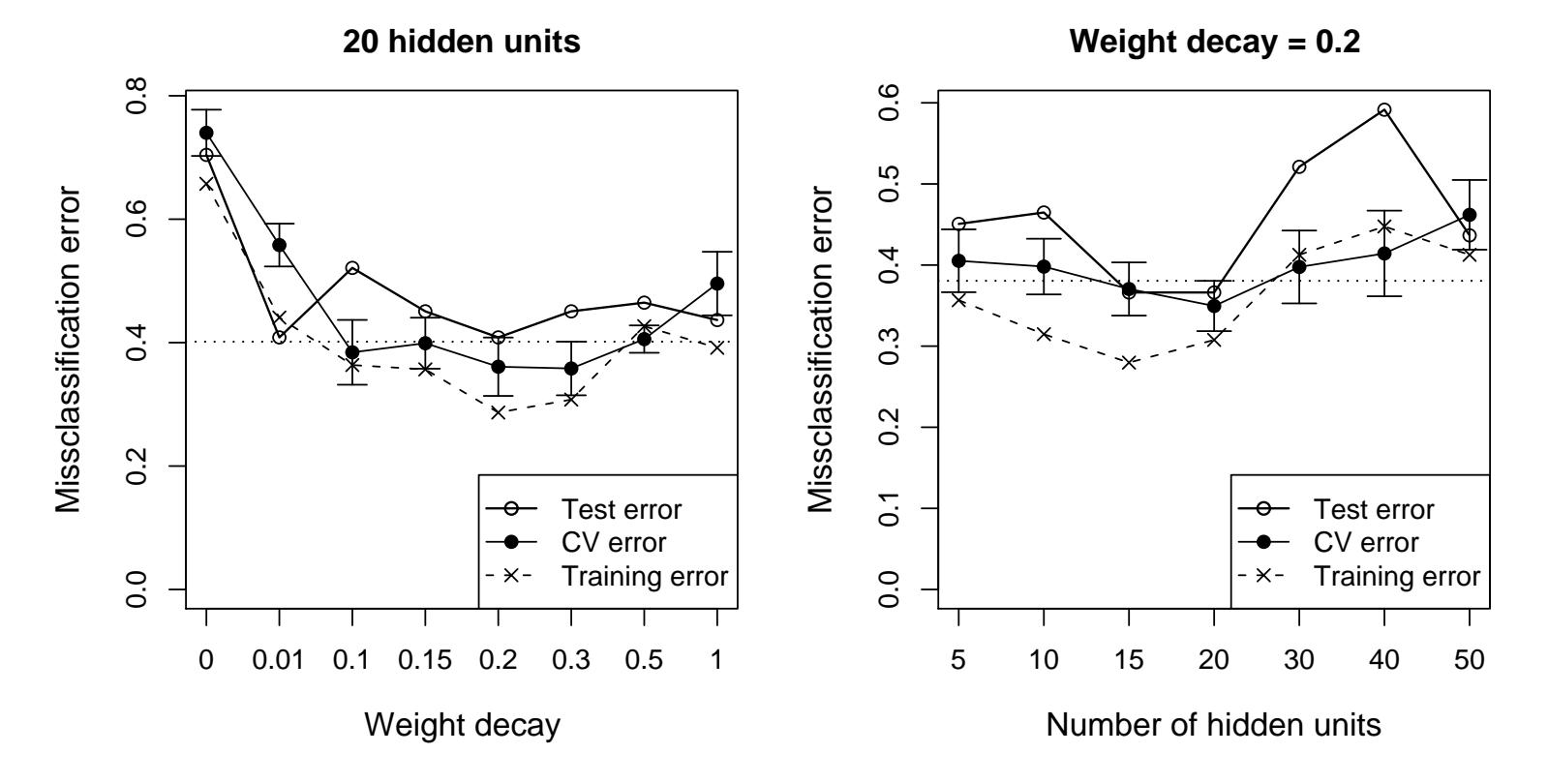

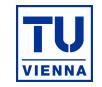

**SVM:** select tuning parameter " $\gamma$ " (size constraint of slack variables)

```
> train <- sample(1:n,ntrain)
```
- > gv <- c(0,0.05,0.1,0.2,0.3,0.5,1,2,5)
- > ressvm <- svmEval(X,grp,train,gamvec=gv)

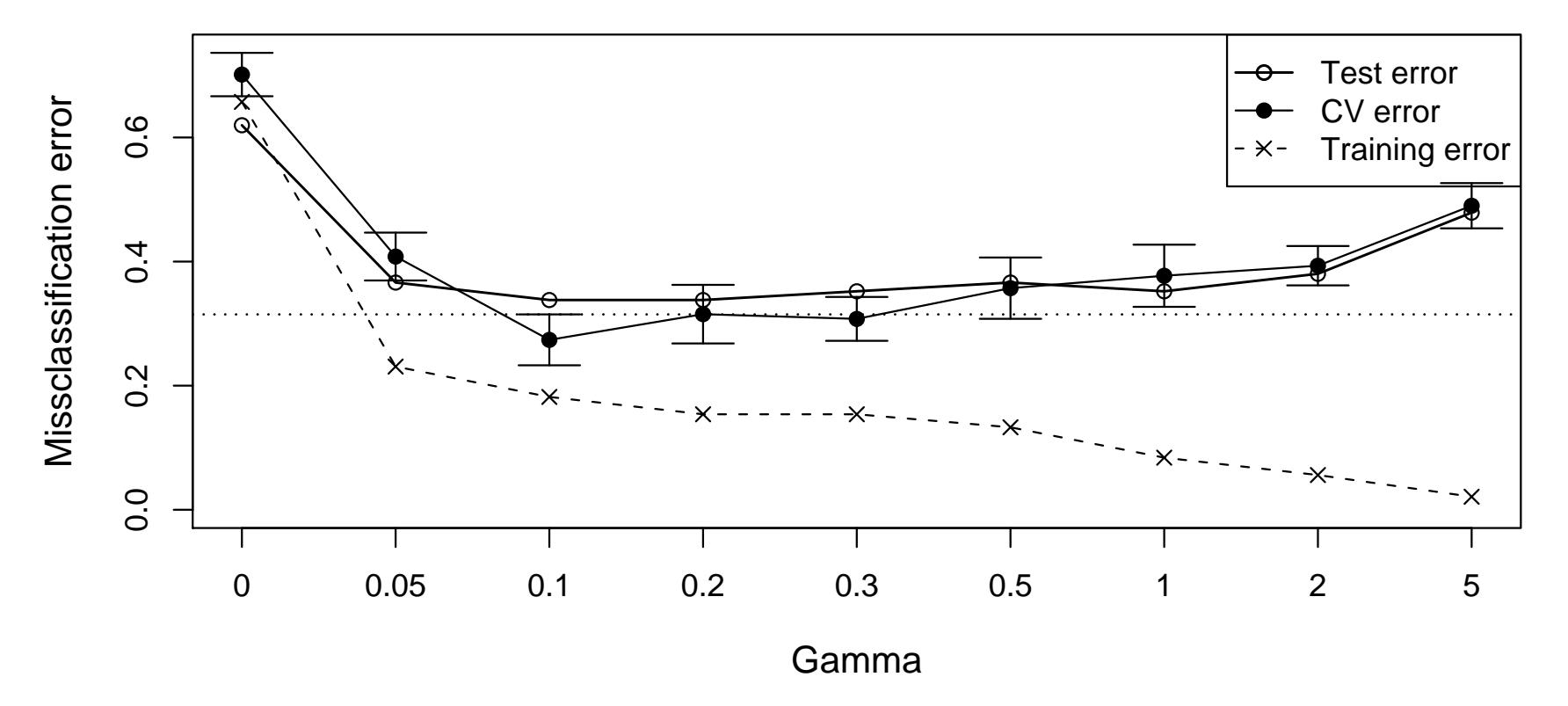

#### **Support vector machines**

## Overall Comparison

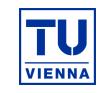

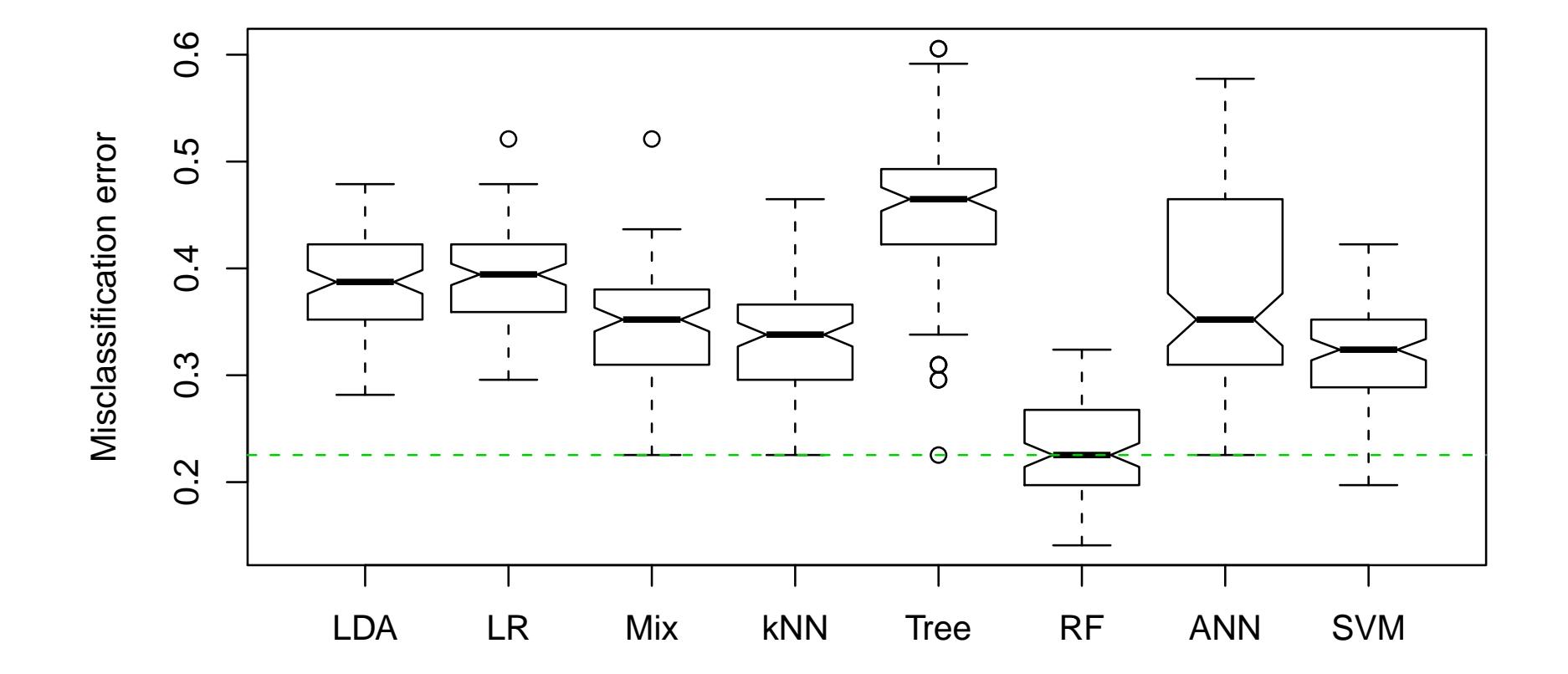

## Random Forests often work surprisingly well!

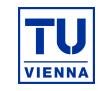

• Multivariate calibration and classification: many algorithms are available in  $R$  – the code is always "quite" similar

In the **chemometrics** library we tried to unify the code and the evaluation procedures.

- Evaluation: should be done carefully, but not only for one specific method
- Computation time: careful evaluation requires more time–at least for larger data sets (data collection also needs time)